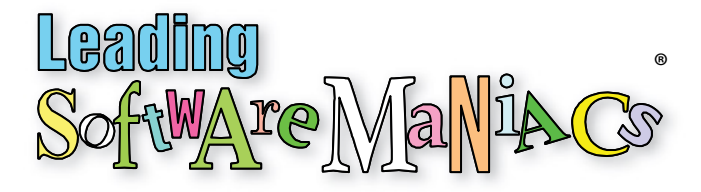

# Mastering the Dialog Box Handout

Two one-hour presentation presented at Xojo Developer Conference 2018

Audience level: Beginning to Intermediate

Development Environment: 64-bit Xojo Desktop 2017 R3 (macOS and Windows)

Contact information:

Ken Whitaker Managing Director Leading Software Maniacs, LLC Coeur d'Alene, ID USA 1.425.985.3615 Email: kenw@leadingswmaniacs.com Website: http://www.leadingswmaniacs.com

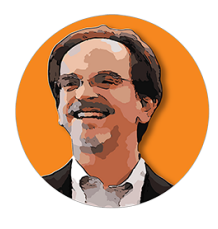

Ken is the creator of PM Chalkboard video shorts, ex-VP of engineering at various software development companies, leadership consultant, workshop presenter, digital graphics/publishing enthusiast, and the editor for Better Software magazine. To help creative professionals (those who aren't software developers) safeguard their digital projects, Ken has

developed the Spresso iVersionIt versioning backup app, the first of several Spresso productivity apps in the works.

After years of hosting workshops and an eLearning advocate, he has learned the importance of gamification and is creating a unique D-I-Y learning app + board game affectionately called The Nerd Herd Game.

So, there is only one bottom line. LSM tries to be a good company in all work performed. It is our intention to deliver more (much more) value than a customer expects. For technical editing assignments, it isn't unusual that we may not charge for all of the hours the work really took. Rather than place time-limit trials on use of LSM apps, we'll make a free edition that can be used forever.

#### Download Contents

Download package consists of:

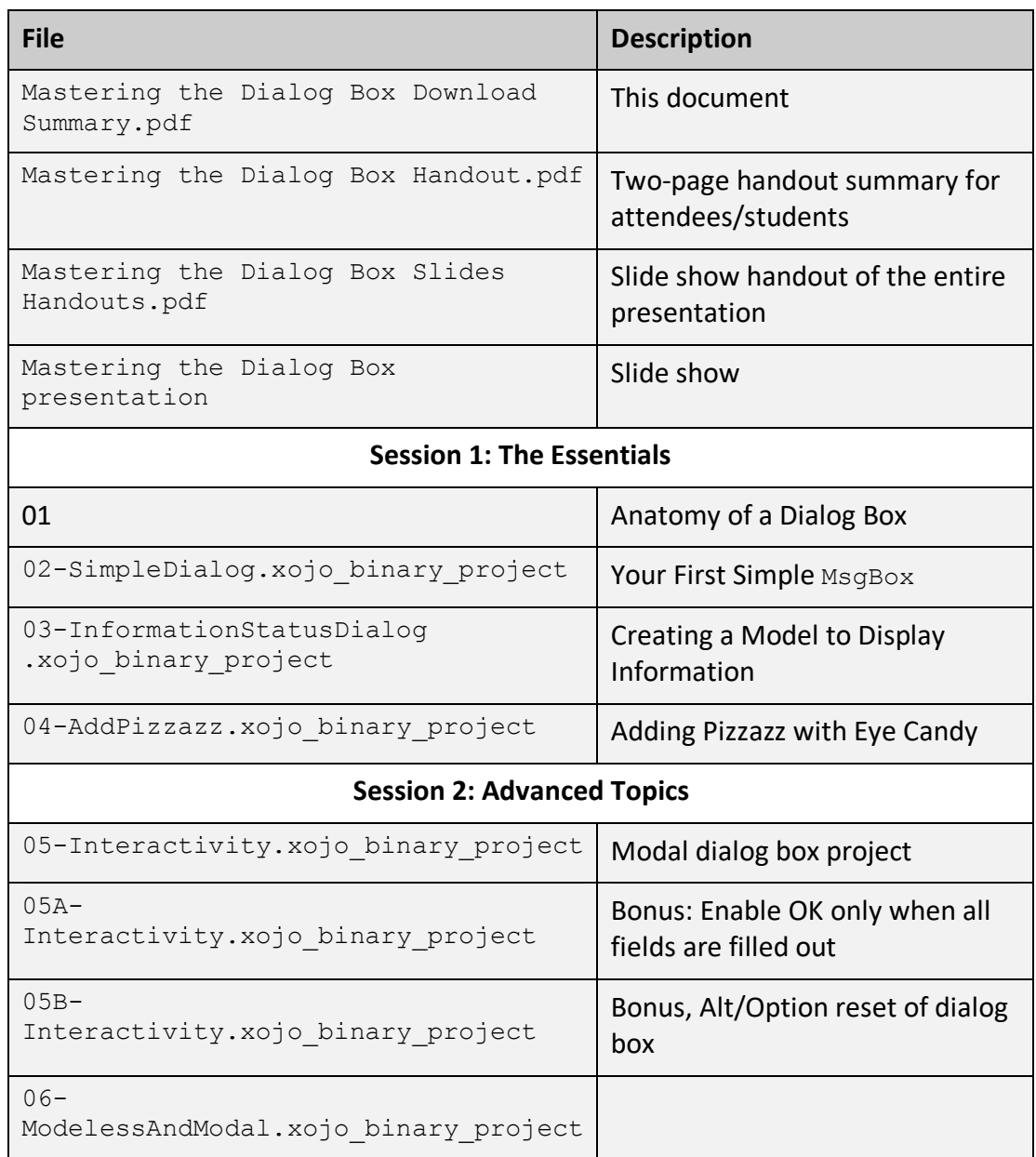

#### **Notes:**

- Currently you can't debug in 64-bit Windows target mode, only 32-bit mode.
- All builds are performed on macOS. (If build macOS executables on Windows the compressed package is treated as a folder hierarchy when transferred to macOS system).

## Dialog Box Basics

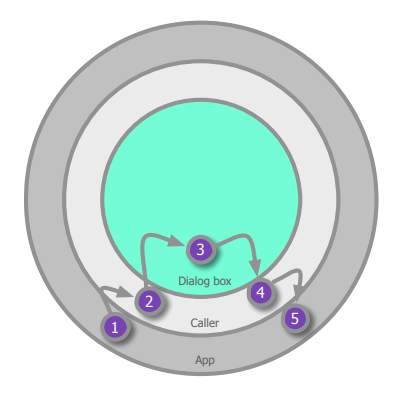

M Ξ manipula V C sees | | | | uses dialog box

Scope and Calling Sequence Model, View, Controller (MVC) design patterns

# Caller and Dialog Box Interaction

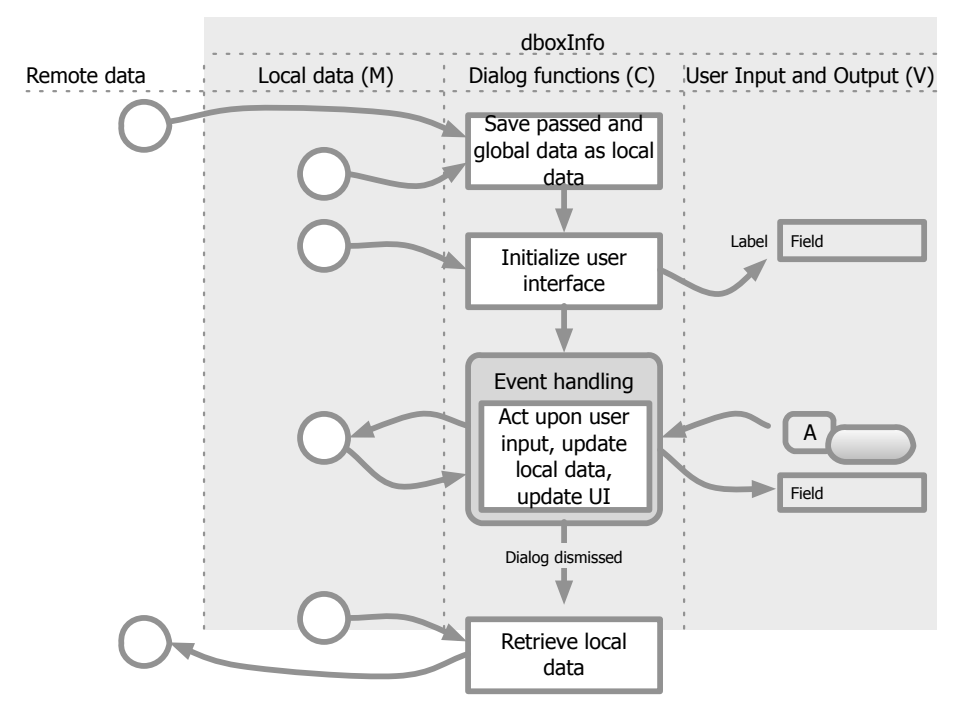

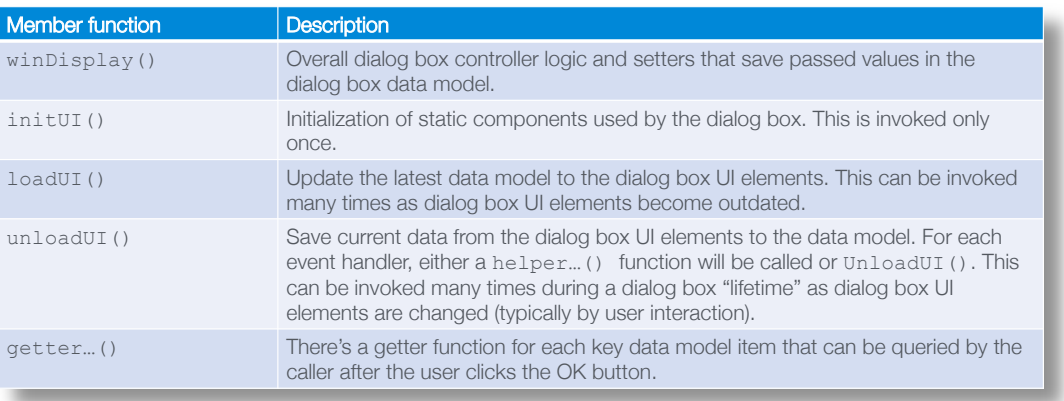

## Design for Translation, Platform, and Text

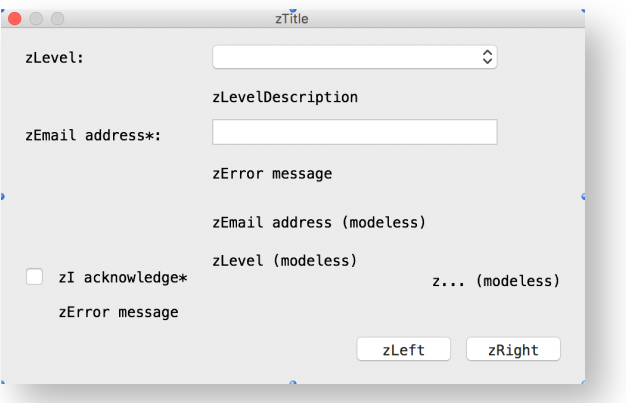

## One Dialog Box, Two Uses

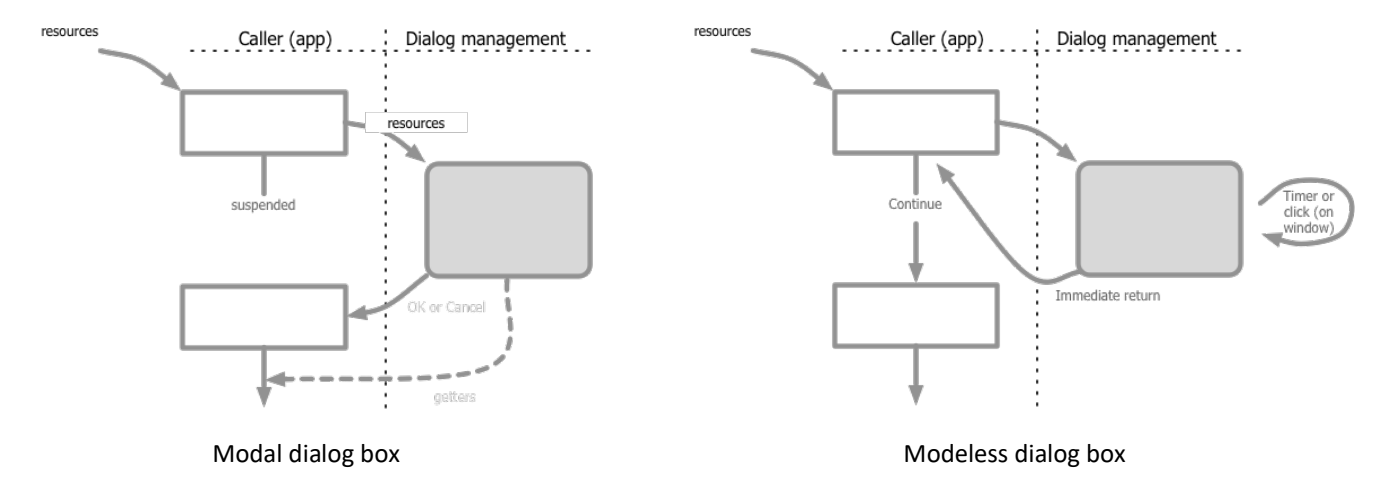